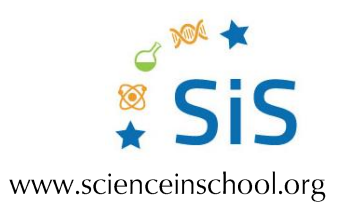

## Lab disasters: creative learning through storytelling

## Find the errors

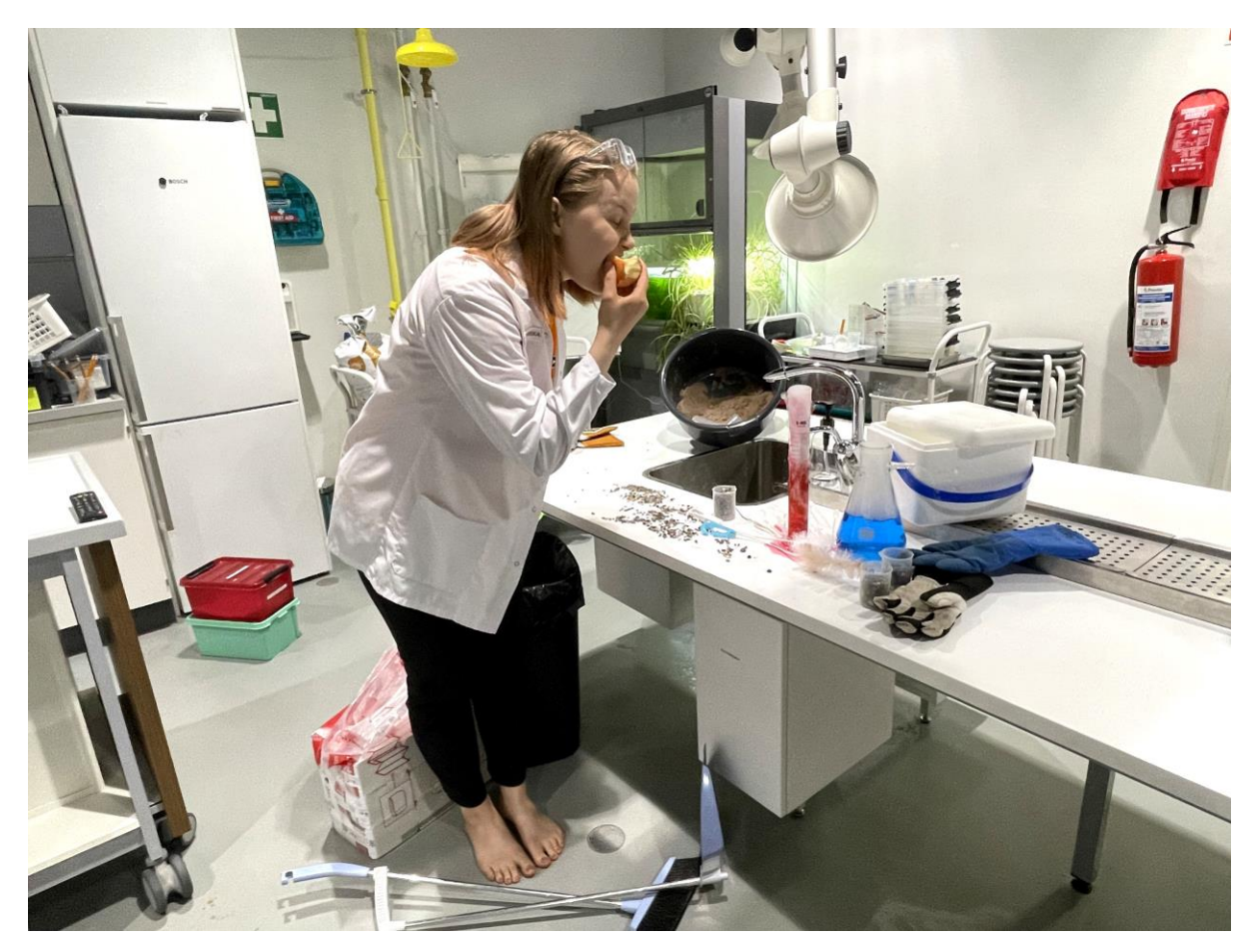

Find the errors: what lab safety breaches can you spot in this image? Image courtesy of the author